## Полный список команд

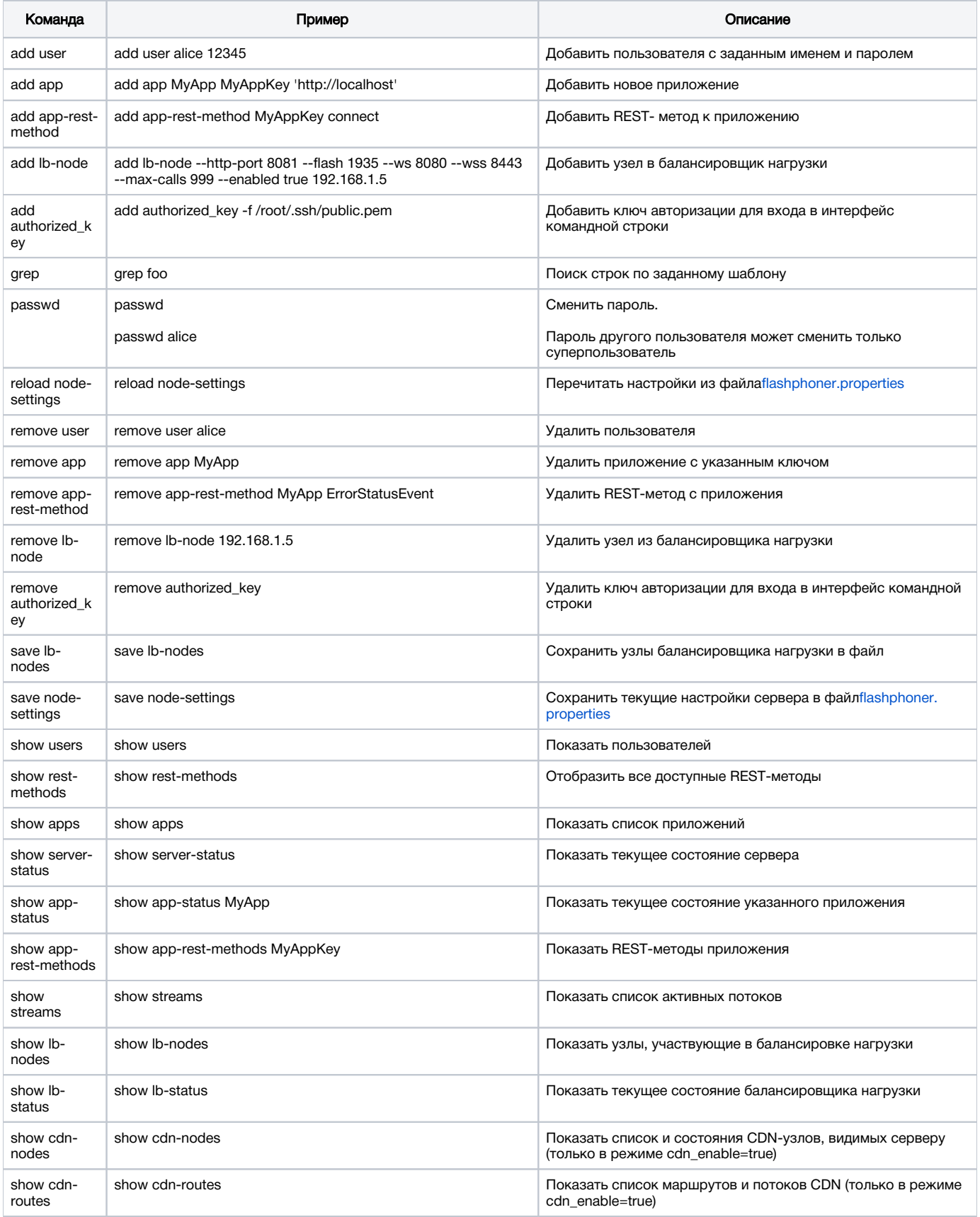

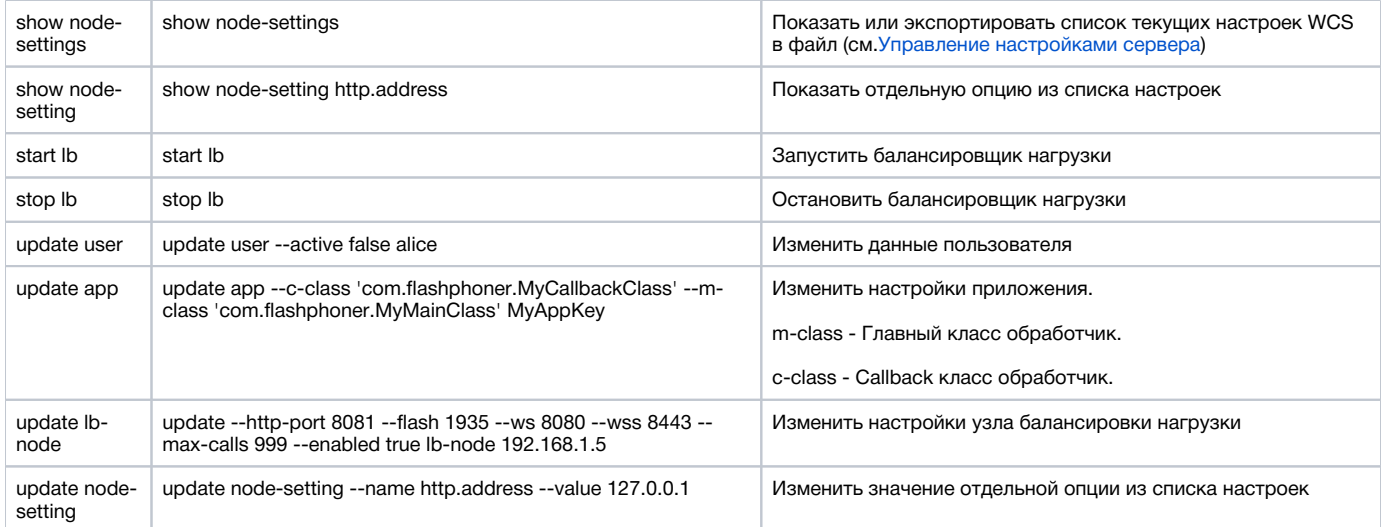